## **MSc Economics**

## **Année de mise à niveau préalable 2023-2024**

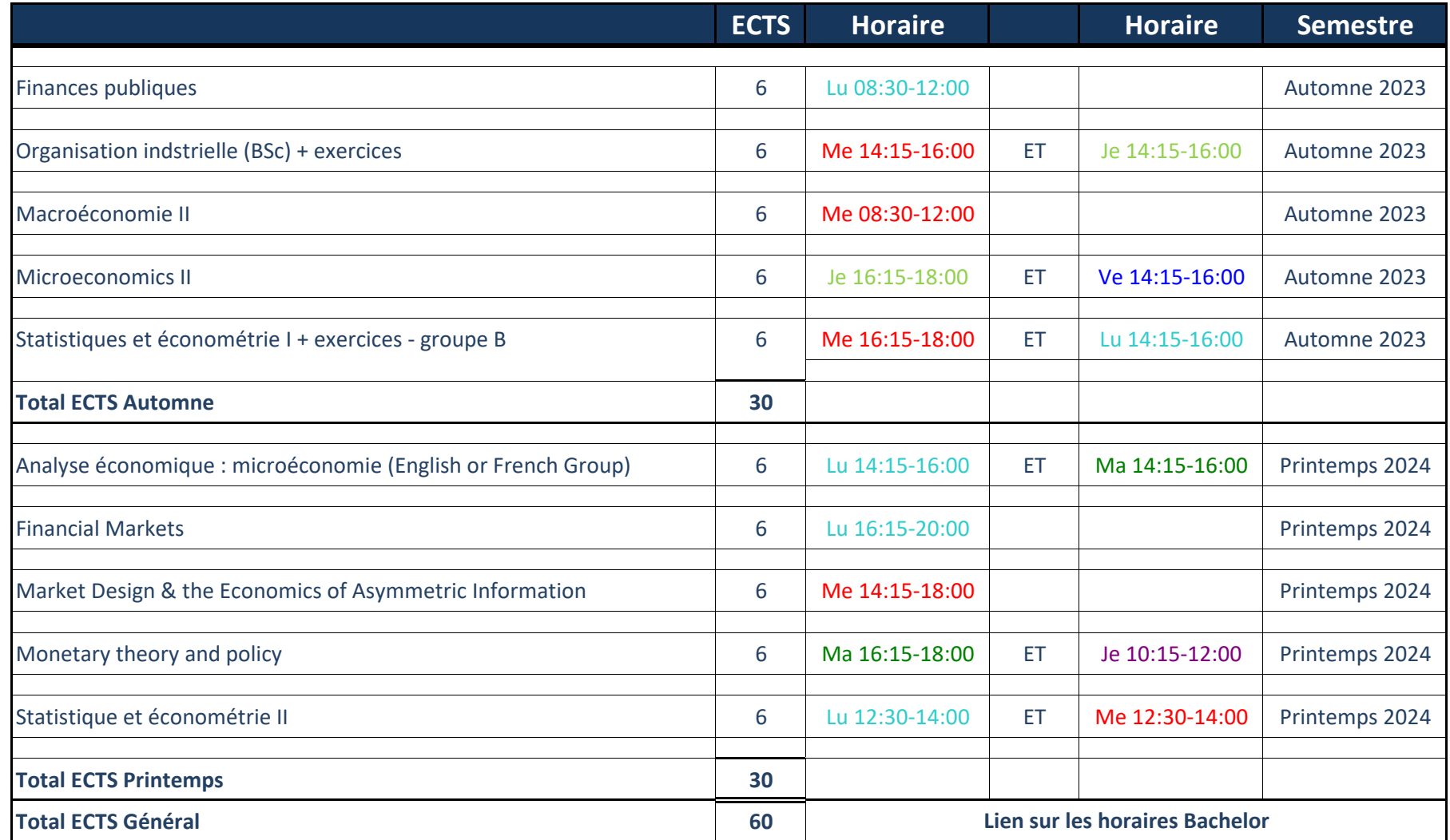